# An introduction to **iproute2 and friends**

*Davide Pesavento*  davide.pesavento@lip6.fr

December 18<sup>th</sup>, 2014

## **Warning**

You need to have superuser (root) privileges, or at least the CAP NET ADMIN and CAP SYS ADMIN capabilities, for the majority of the commands in these slides to work.

### Linux network namespaces (netns)

- Network namespaces are isolated network stack instances within a single machine.
- They can be used for security domain separation, managing traffic flows between virtual machines or containers, and so on.
- Every namespace is a complete copy of the networking stack with its own interfaces, addresses, routes, etc...
- You can run processes inside a namespace.

### Linux network namespaces (netns)

- Each namespace has at least a loopback interface (lo).
- You can bridge namespaces together or to a physical network interface.
- Physical interfaces cannot be assigned to a namespace, only virtual interfaces can.
- Virtual interfaces can be "moved" between namespaces.

### Linux network namespaces (netns)

\$ ip netns help 

Usage: ip netns list

 ip netns add NAME 

 ip netns delete NAME 

 ip netns identify PID 

 ip netns pids NAME 

ip netns exec NAME cmd ...

 ip netns monitor 

See also ip-netns(8) man page.

# *Virtual Ethernet* interfaces (veth)

- veth interfaces are virtual Ethernet-like network interfaces, always created in pairs
- They have an auto-generated MAC address
- Packets sent on one interface exit from the other one, and vice versa
- They are created with: ip link add type veth
- E.g.: ip link add ve1 type veth peer name ve2 18: ve2: <BROADCAST, MULTICAST> mtu 1500 qdisc noop state DOWN mode DEFAULT group default qlen 1000

 link/ether d2:82:a9:35:d7:f4 brd ff:ff:ff:ff:ff:ff 19: ve1: <BROADCAST, MULTICAST> mtu 1500 qdisc noop state DOWN mode DEFAULT group default qlen 1000

 link/ether 7e:44:94:c5:19:d3 brd ff:ff:ff:ff:ff:ff

#### Veth pair between two namespaces

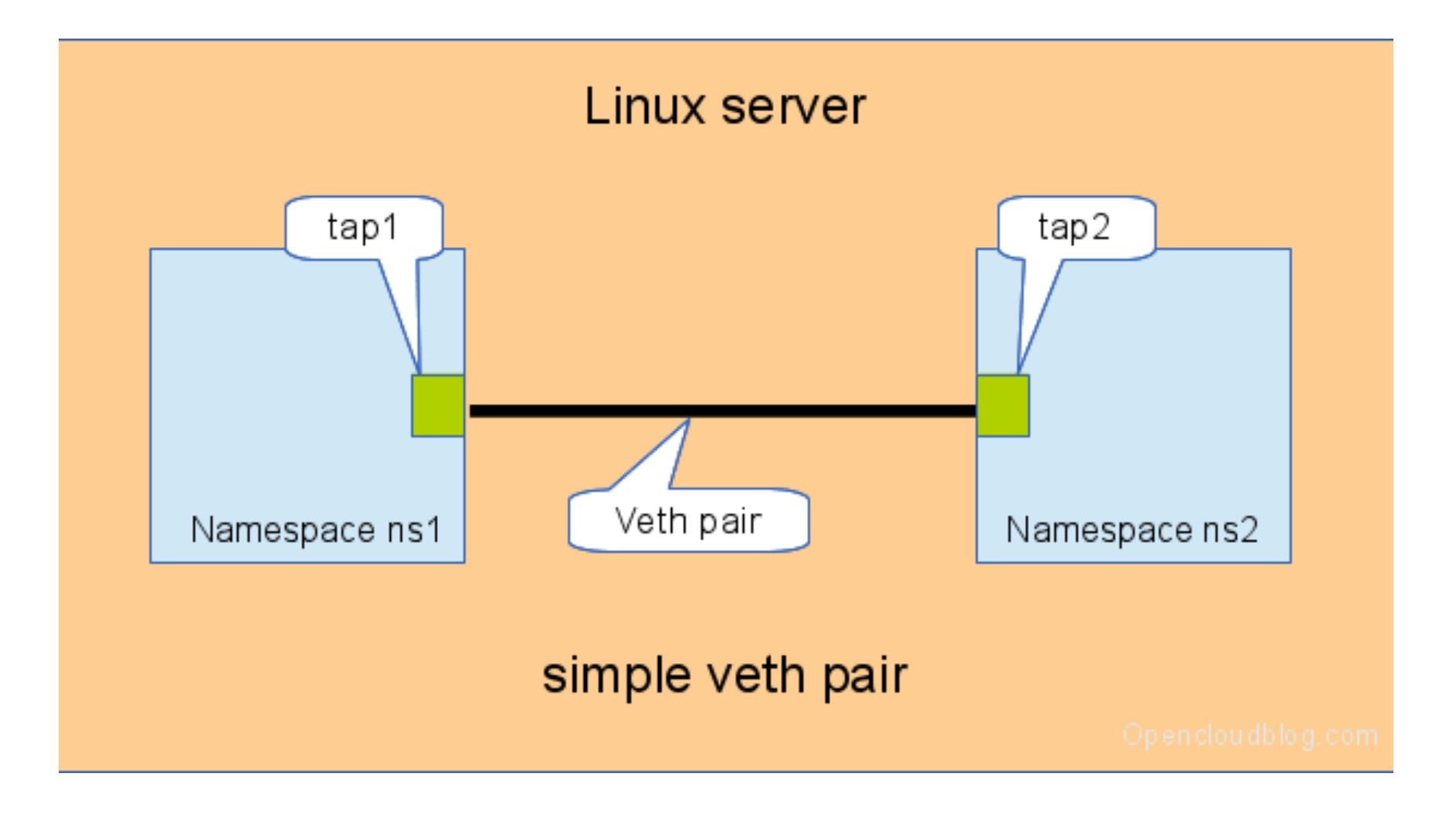

### Linux virtual bridge and veth pairs

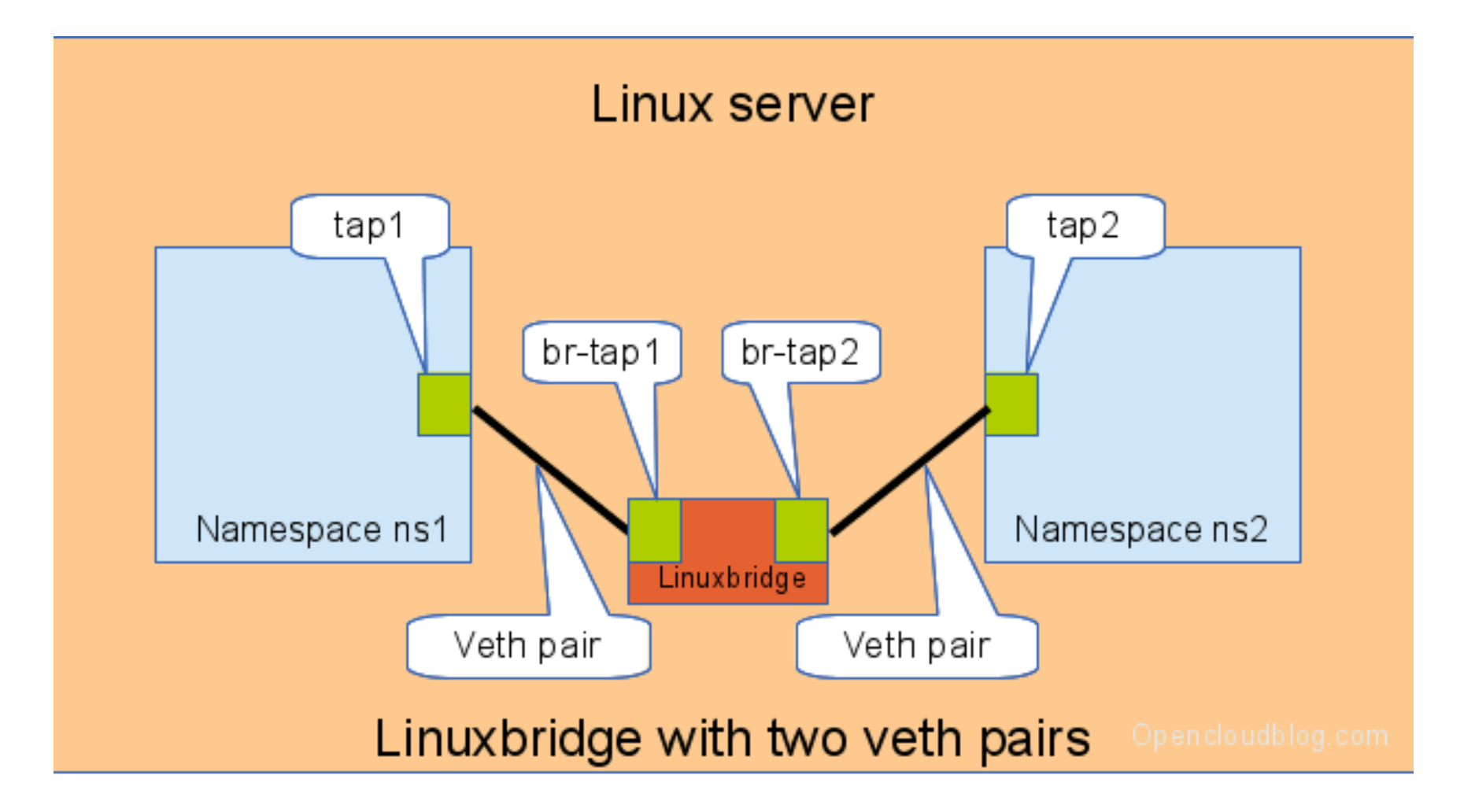

### Network emulator (netem)

- Network delay
	- tc qdisc add dev eth0 root netem delay 100ms 10ms
- Packet loss
	- tc qdisc add dev eth0 root netem loss 0.3% 25%
- Packet duplication
	- tc qdisc add dev eth0 root netem duplicate 1%
- Packet reordering
	- tc qdisc add dev eth0 root netem delay 10ms reorder 25% 50%

### Network emulator (netem)

- Rate control with Token Bucket Filter (TBF)
	- tc qdisc add dev eth0 root tbf rate 5mbit

burst 10kb latency 10ms 

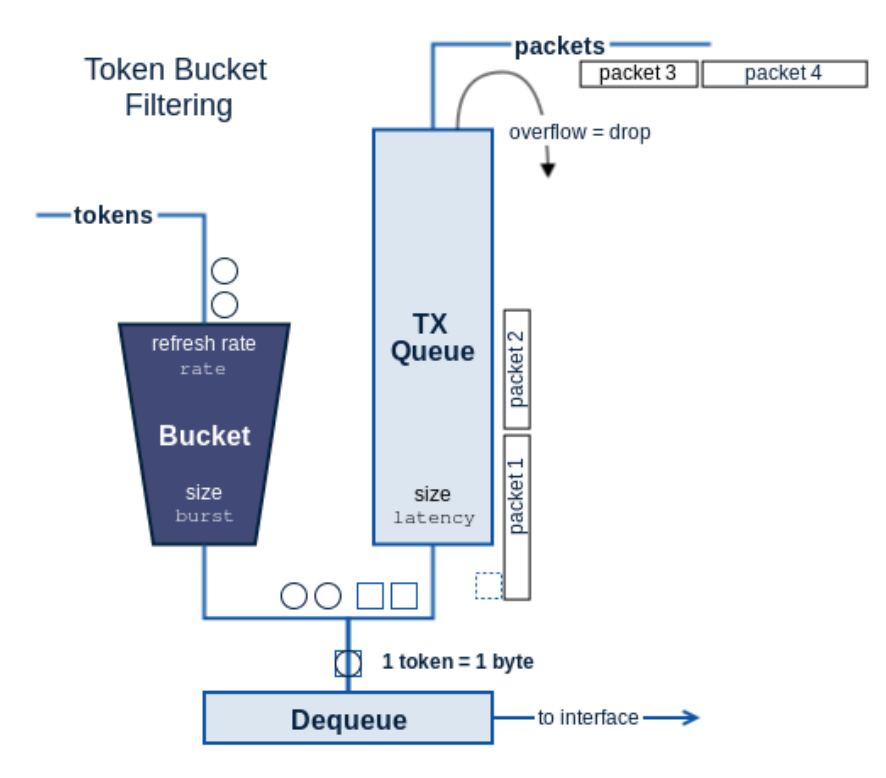

### The *Intermediate Functional Block* (IFB) pseudo-device

- IFB devices are used for traffic redirection and mirroring in conjunction with  $tc(8)$ .
- modprobe ifb
- ip link set dev ifb0 up
- (*or, to create an IFB device:* ip link add <name> type ifb)
- tc qdisc add dev eth0 ingress
- tc filter add dev eth0 parent ffff: protocol ip u32 match u32 0 0 flowid 1:1 action mirred egress redirect dev *ifh0*
- tc qdisc add dev ifb0 root netem delay 500ms

### **References**

• Linux man pages

 $ip(8)$ ,  $ip\text{-link}(8)$ ,  $ip\text{-address}(8)$ ,  $ip\text{-netns}(8)$ ,  $tc(8)$ , tc-tbf(8), tc-netem(8), iptables(8), ebtables(8) 

- iproute2 cheat sheet http://baturin.org/docs/iproute2/
- Connect two netns using bridge and veth http://fosshelp.blogspot.fr/2014/08/connect-two-networknamespaces-using.html
- Linux Advanced Routing & Traffic Control http://lartc.org/howto/